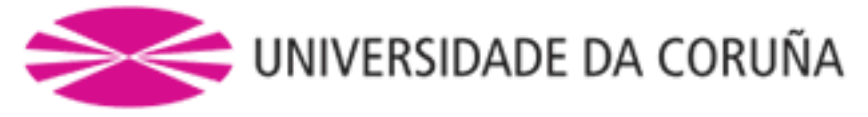

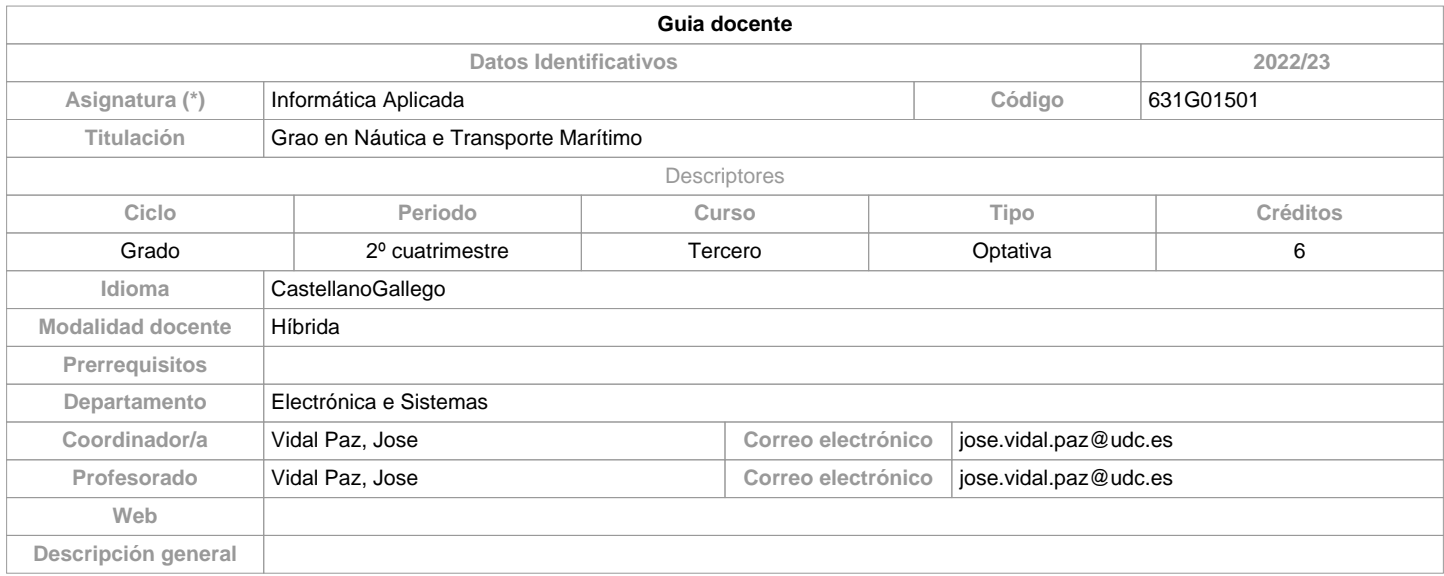

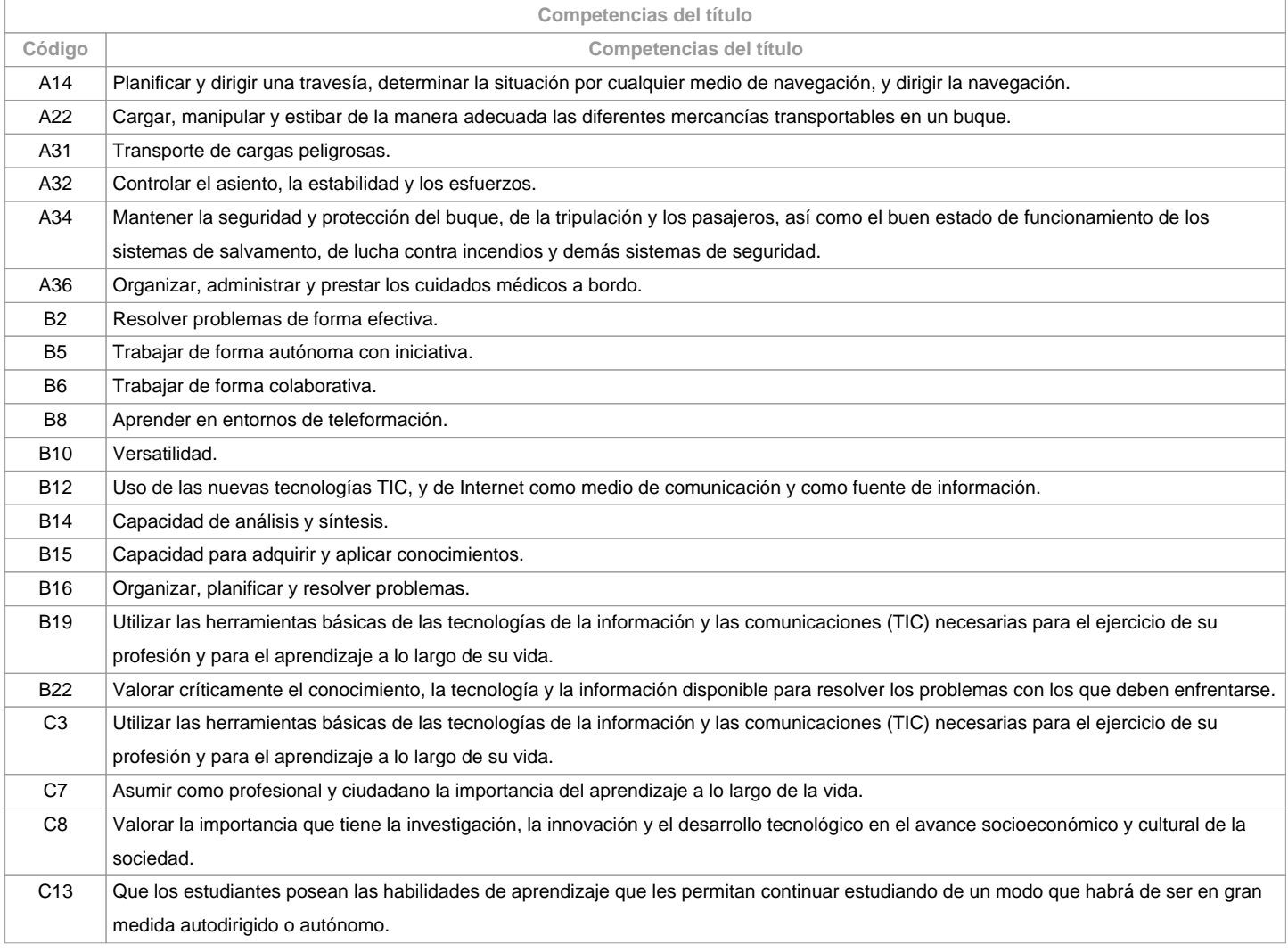

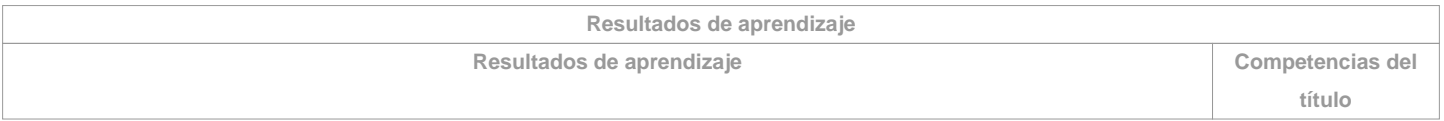

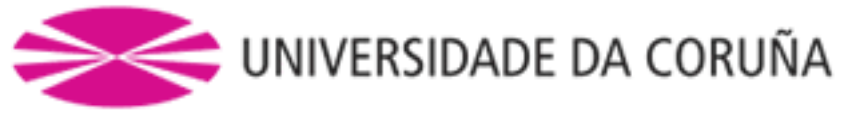

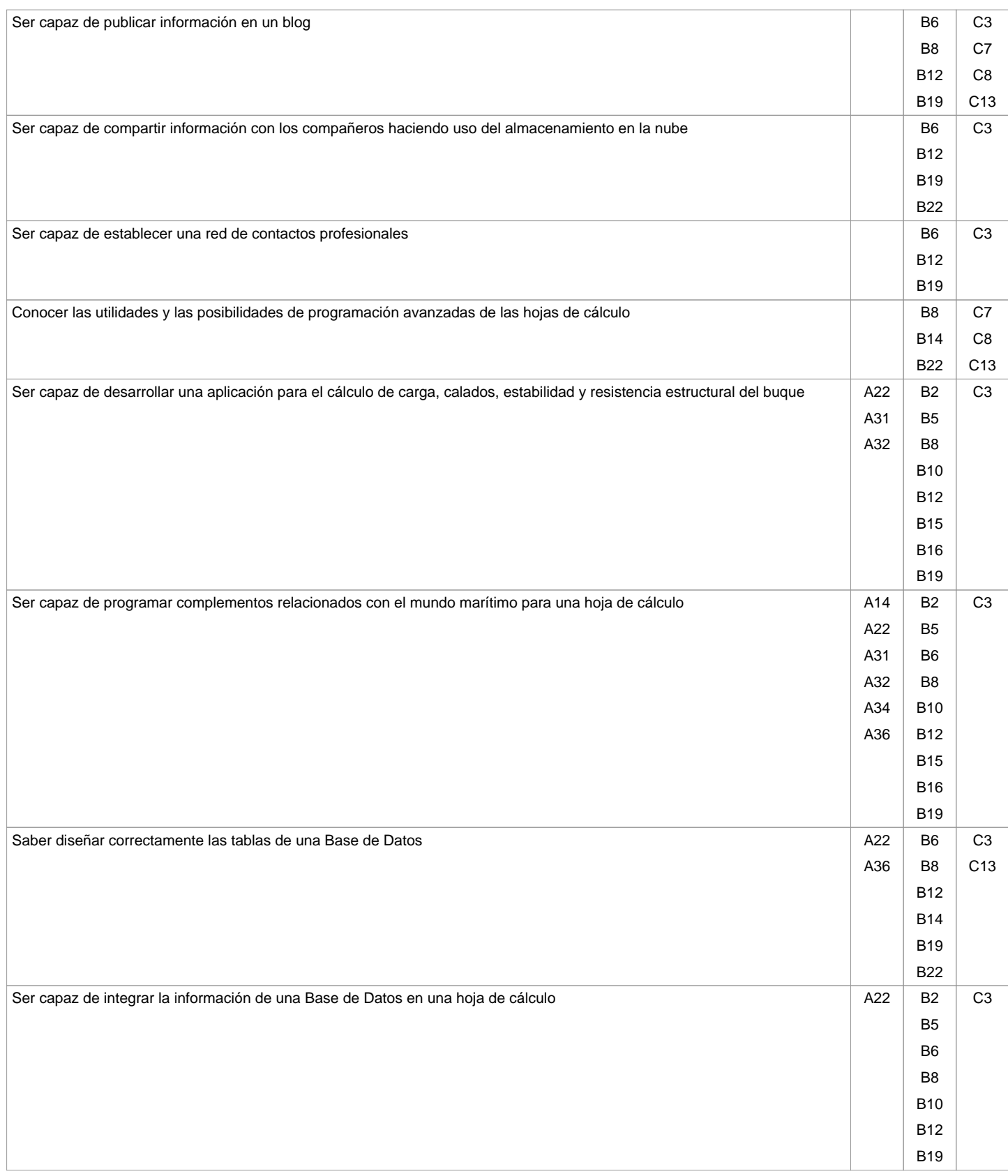

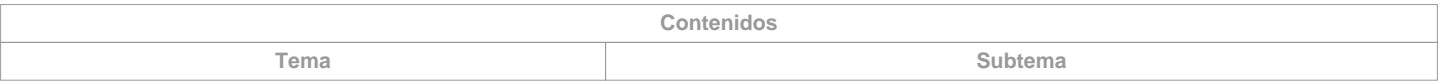

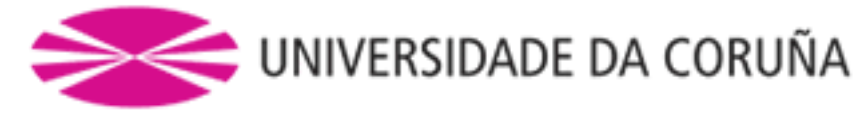

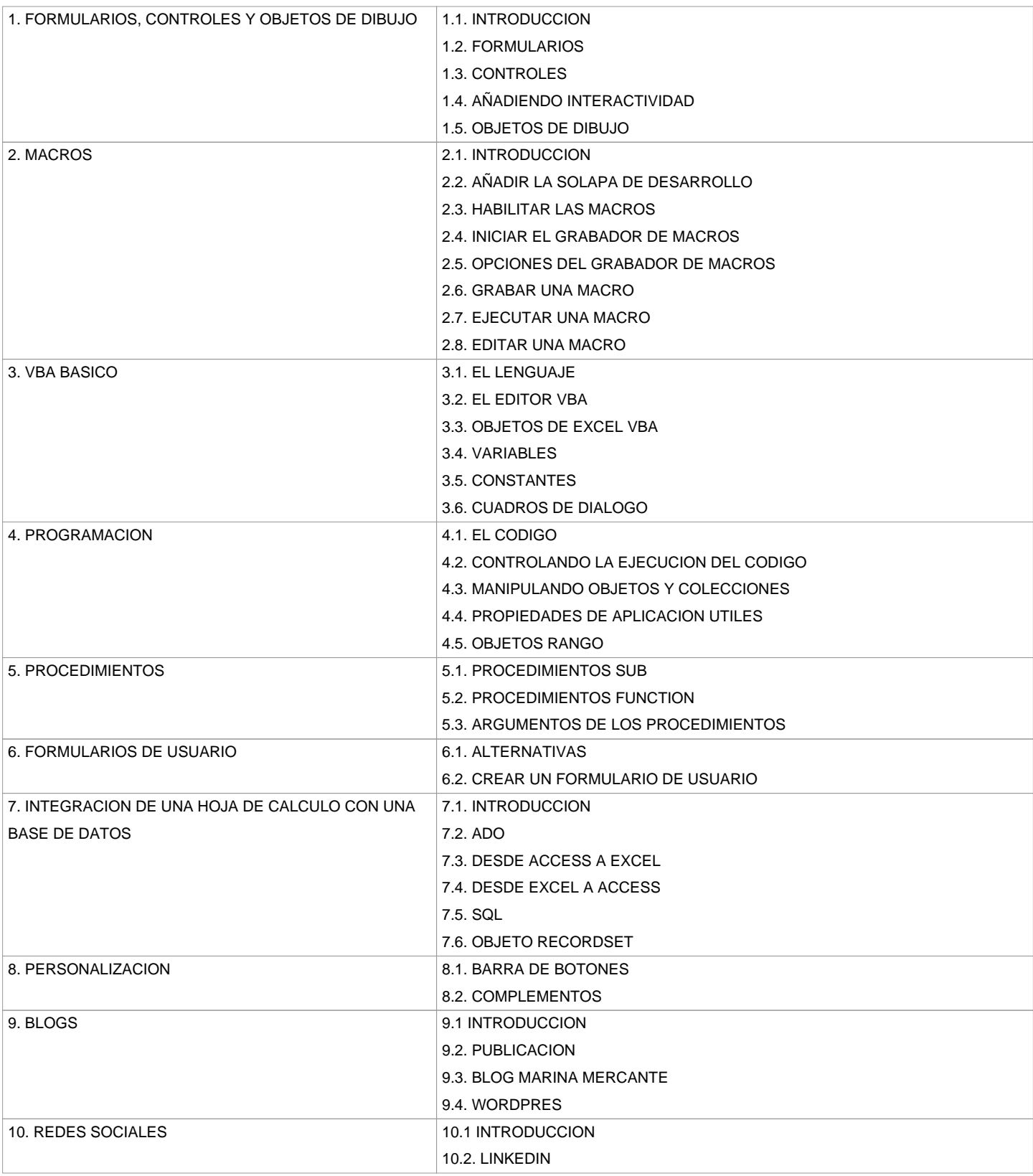

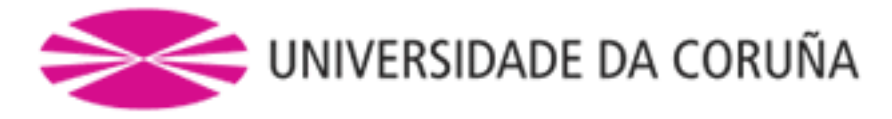

El desarrollo y superación de estos contenidos, junto con los correspondientes a otras materias que incluyan la adquisición de competencias específicas de la titulación, garantizan el conocimiento, comprensión y suficiencia de las competencias recogidas en el cuadro AII/2, del Convenio STCW, relacionadas con el nivel de gestión de Primer Oficial de Puente de la Marina Mercante, sin limitación de arqueo bruto y Capitán de la Marina Mercante hasta un máximo de 3000 GT.

Cuadro A-II/2 del Convenio STCW.

Especificación de las normas mínimas de competencia aplicables a los Capitanes y primeros oficiales de puente de buques de arqueo bruto igual o superior a 500 GT.

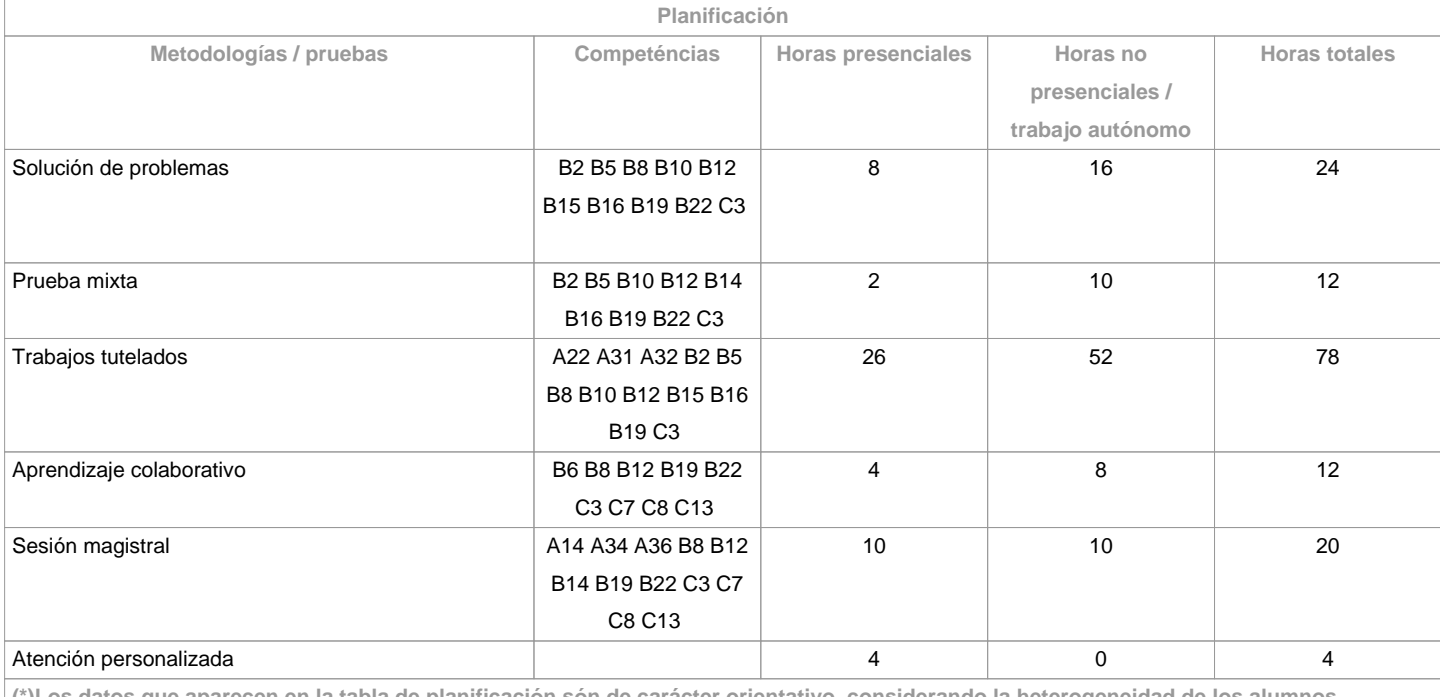

**(\*)Los datos que aparecen en la tabla de planificación són de carácter orientativo, considerando la heterogeneidad de los alumnos**

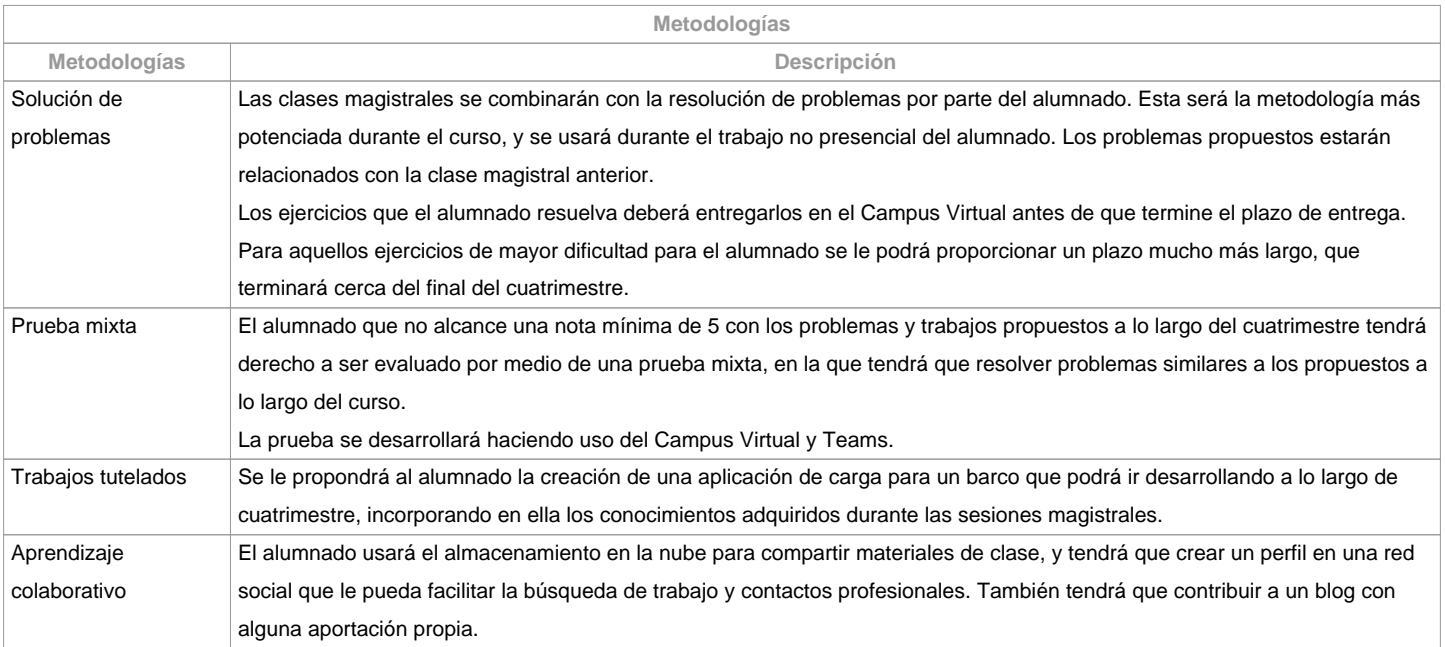

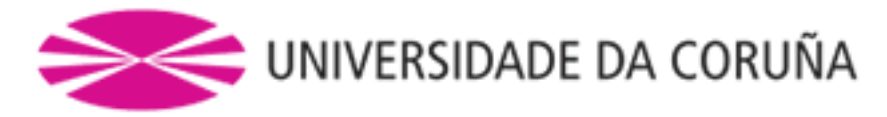

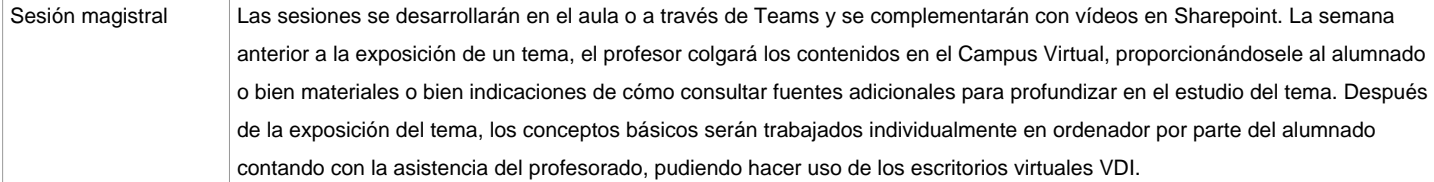

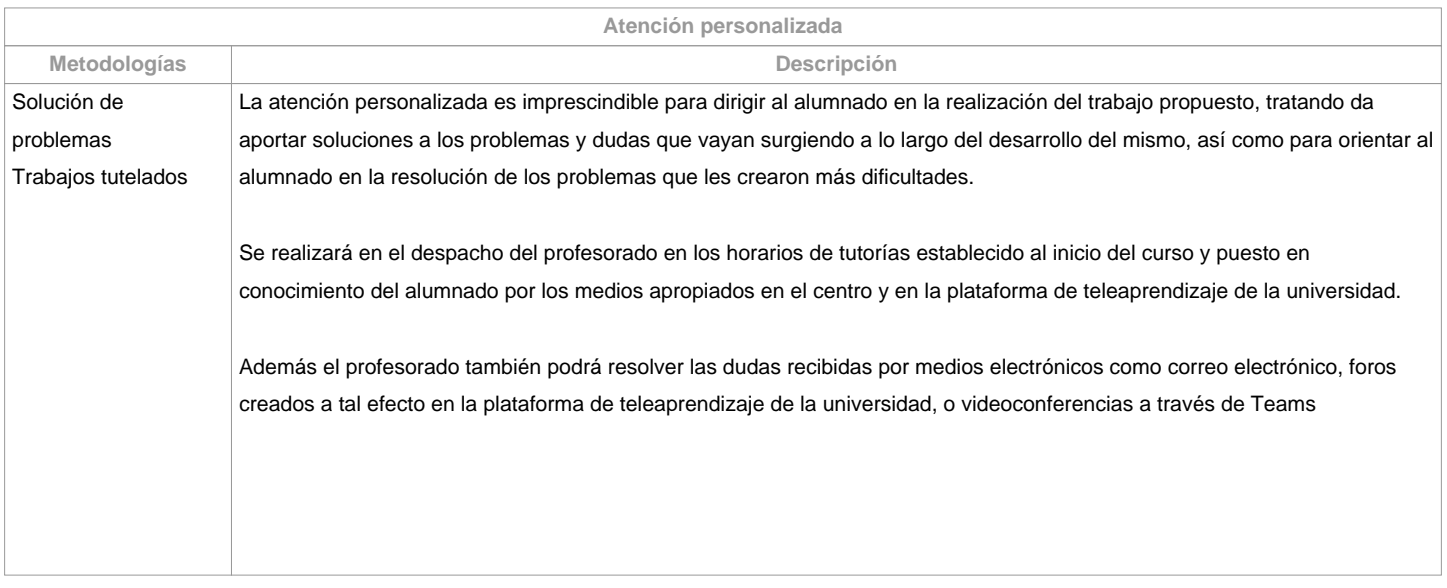

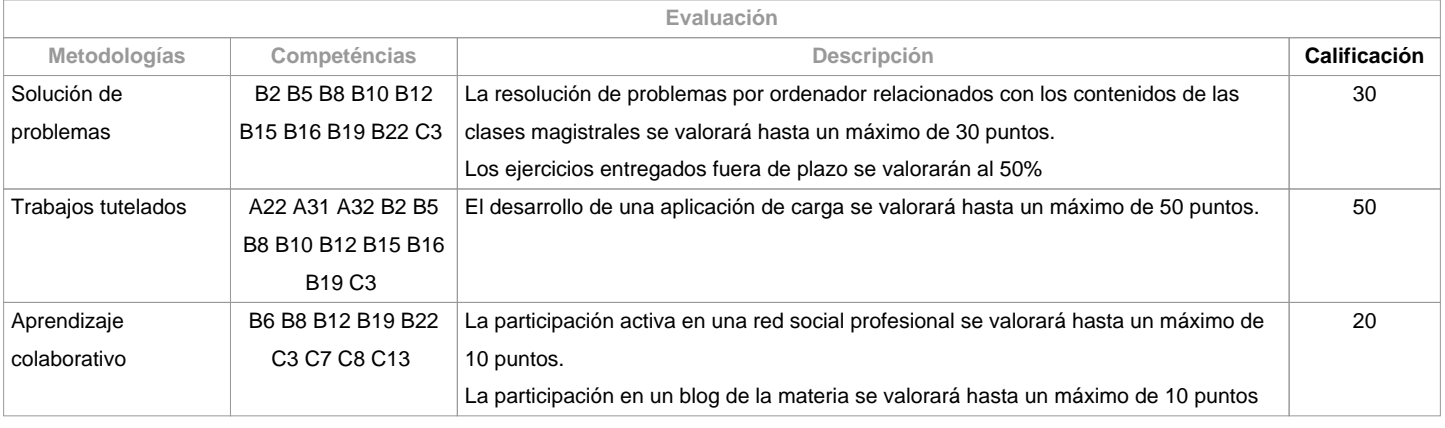

**Observaciones evaluación**

El alumnado tiene dos posibilidades de evaluación:

1. EVALUACIÓN CONTINUA. Mediante esta via, el alumnado tiene la posibilidad de superar la materia por curso mediante la presentación de una aplicación de carga, la resolución de problemas, la participación en una red social y en un blog. En el caso de alcanzar más de 50 puntos, no tendrá que hacer la prueba mixta final de la 1ª oportunidad.2. PRUEBA MIXTA FINAL. Esta via se aplicará cuando el alumnado no alcance un mínimo de 50 puntos a lo largo del cuatrimestre. En este caso el alumnado se examinará del temario completo, y el 100% de la nota vendrá de esta prueba objetiva.Para el alumnado con reconocimiento de dedicación a tiempo parcial y dispensa académica de exención de asistencia, según establece la "NORMA QUE REGULA O RÉXIME DE DEDICACIÓN AO ESTUDO DOS ESTUDANTES DE GRAO E MÁSTER UNIVERSITARIO NA UDC (Arts. 2.3; 3.b; 4.3 e 7.5) (04/05/2017):- Asistencia/participación en las actividades de clase mínima: puede ser compensada con el desarrollo a distancia (embarcado) de la aplicación de carga, realizando las tutorías por videoconferencia con Teams y haciendo uso del Campus Virtual y los escritorios virtuales VDI

- Para la resolución de problemas y participación en la red social y en el blog se ampliarán los plazos de entrega.

- Cualificación: se aplicarán los mismos criterios.

Los criterios de evaluación contemplados en el cuadro A-III/6 del Código STCW y recogido en el Sistema de Garantía de Calidade se tendrá en cuenta a la hora de diseñar y realizar la evaluación.

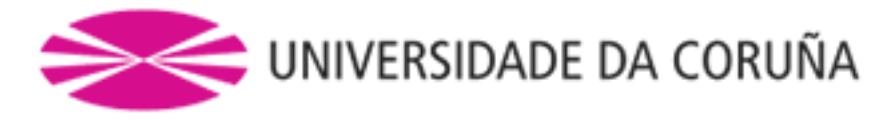

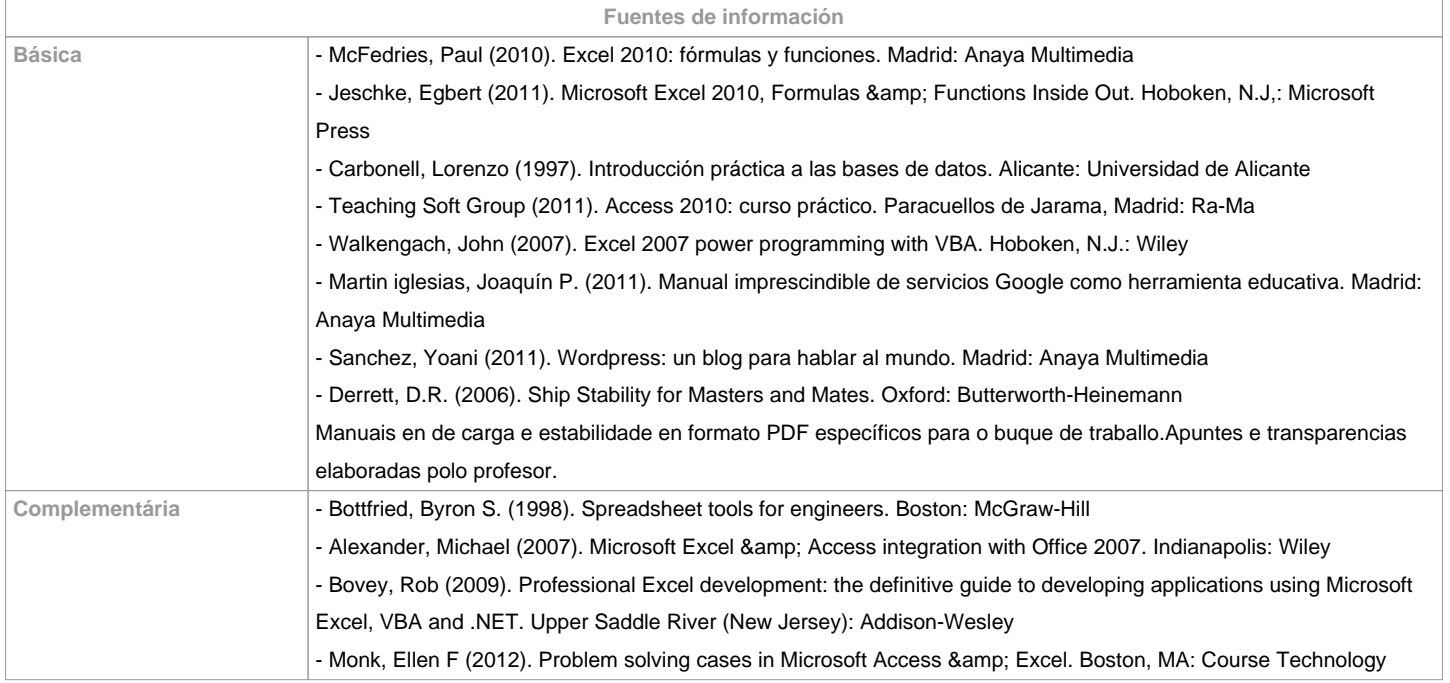

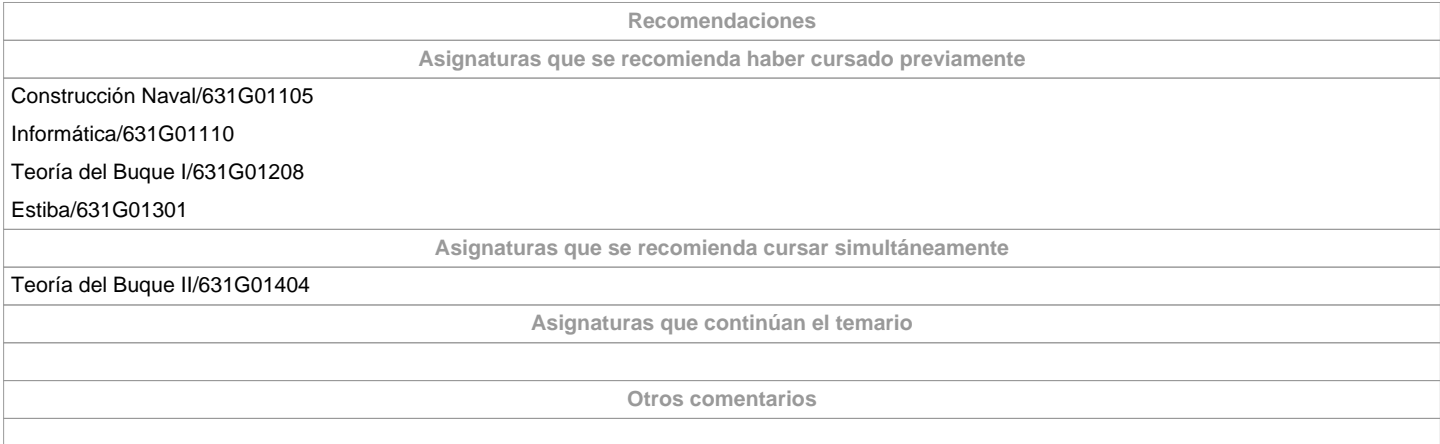

**(\*) La Guía Docente es el documento donde se visualiza la propuesta académica de la UDC. Este documento es público y no se puede modificar, salvo cosas excepcionales bajo la revisión del órgano competente de acuerdo a la normativa vigente que establece el proceso de elaboración de guías**